## Thank you.

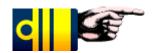

## The test was successful.

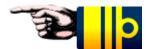

You already have Acrobat Reader installed on your computer.

Please close this browser window.